الحمد لله، الجمهورية التونسية مجلس الدولة المحكمة الإدارية القضية عدد: 310408 تاريخ القرار:26 أفريل2010 أصدرت الدّائرة التعقيبيّة الثانية بالمحكمة الإدارية القرار التالي بين:

بعد الإطلاع على مطلب التعقيب المقدّم من الأستاذ نيابة عن المعقب المذكور أعلاه والمرسّم بكتابة المحكمة بتاريخ 9 جوان2009 تحت عدد 310408 طعنا في الحكم الصّادر عن محكمة الاستئناف بقفصة تحت عدد 388/07 بتاريخ 17 أفريل 2008 والقاضبي بقبول الاستئناف شكلا وفي الأصل بإقرار الحكم الابتدائـي مـع تعديله وذلك بالمصـادقة علـي قرار التوظيف المطعون فيه وإجراء الـعمل بـه

## <u>من جهة أخرى.</u>

<u>من جهة،</u> والمعقِّب ضدَّها :الإدارة العامَّة للأداءات ،الكائن مقرَّها بشَّار ع الـهادي شاكر عدد 93، تونس،

لمنطر

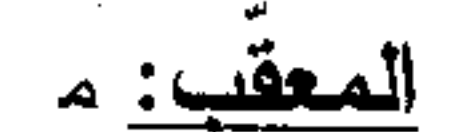

،نائبه الأستاذ

وفق نصنّه وحمل المصاريف القانونية على المستأنف عليه . وبعد الإطَّلاع على الحكم المطعون فيه الذي نفيد وقائعه أنّ المعقب خضىع إلى مراجعة أوليّة في مادة معاليم التسجيل بعنوان النقص في القيمة شملت سنة 2004 بعد أن نتبيّن لمصـالـح الـجبايـة من خـلال بـطاقة النـقل المـحرّرة بنـاريـخ 8 جـانفـي 2004 والتـي

بمقتضاها نتازل السيد الطاهر بن أحمد قويشة سمحون للسيد محمد بن الطاهر بن أحمد سمحون عن العقار المتمثل في أرض صالحة للزراعة كائنة بمنطقة البسباس المزونة ،تمسح 5 هكتارات بثمن قدر ثلاثمائة دينار ، أن القيمة التجارية الحقيقية للعقار لا نتتاسب مع الثمن المصرِّح به زمن انتقال الملكية ۖ فتولَّت إدار ة الجباية إعادة تقييم قيمة العقار وبالتالي الترفيع فيه إلى 15 ألف دينار باعتبار أنّ قيمة الـهكتار الواحد بساوي 3.000.000 دينارا ونتج عن ذلك صدور قرار في النوظيف الإجباري للأداء بتاريخ 24 ماي 2005 يقضي بمطالبة المعقب المذكور أعلاه بدفع مبلغ جملي بعنوان معاليم التسجيل قدره: 1,466.325هـ/دينارا أصلا وخطايا،اعترض عليه أمام المحكمة الابتدائية بسيدي بوزيد التي فضت بجلستها المنعقدة بتاريخ 28 نوفمبر 2006 في القضيّة عدد151بقبول دعوى الاعتراض شكلا وفي الأصل بالمصادقة على قرار التوظيف المطعون فيه مع تعديله وذلك بالحط من مبلغ الأداء المستوجب بعنوان معاليم تسجيل عن النقص في القيمة إلى مائة وخمسة وستين دينارا و575 مليمات (165.575\$د) أصلا وخطايا وهو الحكم الذي استأنفته الإدارة أمام محكمة الاستئناف بقفصة التبي تعهّدت بالقضتيّة وأصدرت فبها حكمها المضمّن منطوقه بالطالع والذي هو محل الطعن المائل.

310408

وبعد الإطلاع على المذكِّرة في شرح أسباب الطعن المدلمي بـها من نائب المعقب بتاريخ 8 جويلية 2009 والرّامية إلى قبول مطلب التعقيب شكلا وأصلا ونقض الحكم المطعون فيه دون إحالة ، بالإستناد إلىي ما يلبي:

أوّلا:الخطأ في تطبيق أحكام الفصل 62 من مجلة الحقوق والإجراءات الجبائية، بمقولة أنّ محكمة الحكم المطعون استبعدت تقرير الاختبار واعتمدت على عقود تنظير قدمتها إدارة الجباية والحال أنّ المشرّع أوجب اللجوء إلى الاختبار لتقدير القيمة التجارية

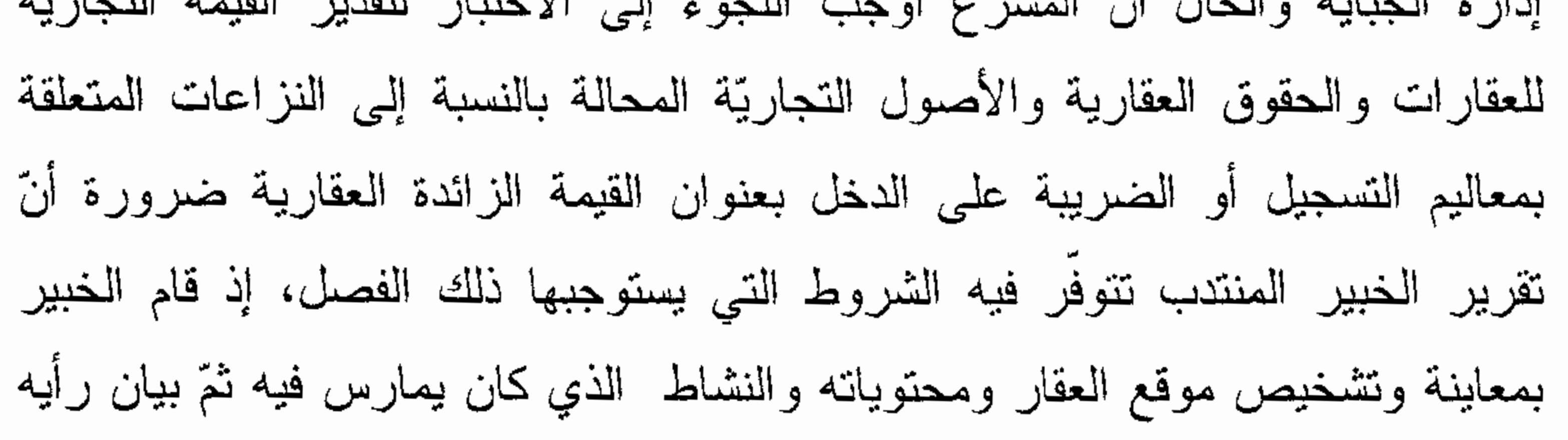

 $\overline{c}$ 

الفنبي والطريقة التبي اعتمدها في النقدير وبالتالبي فإنّ رأيه الفنبي ورد بغاية الإيضاح وكان مبنيًّا على أسس فنيَّة وواقعيَّة سليمة وعلى ما نوفر له من معطيات ماديَّة وفنيَّة تتعلق أساسا بموقع العقار . ثانيا:خرق أحكام الفصل 63 من مجلة الحقوق والإجراءات الجبائيّة ،بمقولة أنّ عدم تقديم عقود التنظير في الطور الابتدائي وتقديمها في الطور الاستئنافي فيه خرق للفصل المذكور الذي اقتضىي أنه لا يمكن لمصالح الجباية أن تدرج ضمن ملف القضية وثائق تحتوي على معلومات دقيقة بخصوص نشاط أشخاص غير أطراف في القضية . ثالثا:خرق أحكام الفصل 65 من مجلة الحقوق والإجراءات الجبائية،بمقولة أنّ الاختبار المأذون به من قبل المحكمة الابتدائية بسيدي بوزيد أثبت الشطط فيما وظف علىي المعقَّب بدليل أنَّه أقر الـحطَّ من المبالـغ الموظَّفة وبالتالـي فإنّ عدم الأخذ بمعطيات من قبل محكمة الاستئناف بقفصة يجعل حكمها مشوبا بخرق أحكام الفصل 65 المشار إليه أعلاه. وبعد الإطلاع على تقرير الردّ على مستندات التعقيب المقدّم من المعقب ضدّها بتاريخ 13 نوفمبر 2009 والرّامي إلى التصريح برفض مطلب التعقيب أصلا وذلك بالاستناد إلى أنّ دفوعات المعقبة كانت واهية من أساسها لأنّ الحكم المطعون فيه كان مبنيًّا على أسس قانونيَّة وواقعيَّة سليمة لأنّ تقدير الخبير للعناصـر المعنويَّة كان جزافا، فضلا عن أنه ما تمّ التمسك به أثير لأول مرّة في الطور التعقيبي وهو موجّه لقرار التوظيف لا إلى الحكم المعقّب وأنّه وبخصوص المطعن المأخوذ من خرق الفصل 65 من مجلة الحقوق والإجراءات الجبائيّة فإنه وطبقا لأحكام الفصل 112 من نفس المجلة، فإنّ رأي الخبير لا يقيّد المحكمة وعليه يكون استئناس المحكمة بعقود التنظير المقدّمة من الإدارة لدحض أعمال الخبير لا يعيب حكمها ولا رقابة عليها طالما عللت حكمها . وبعد الإطلاع على بقية الأوراق المظروفة بالملف.

وبعد الإطلاع على القانون عدد 40 لسنة 1972 المؤرخ في 1 جوان 1972 والمتعلق بالمحكمة الإدارية كما تتم تنقيحه وإتمامه بالنّصوص اللأحقة له وأخرها القانون الأساسي عدد 63 لسنة 2009 المؤرّخ في 12 أوت 2009.

3

310408

وبعد الإطلاع على مجلَّة المرافعات المدنيَّة والتجاريَّة. وبعد الإطلاع على مجلَّة الحقوق والإجراءات الجبائية. وبعد الإطلاع على ما يفيد استدعاء الطرفين بالطريقة القانونيّة لمجلسة المرافعة المعتِنة ليوم 12أفريل 2010 وبـها تمّ الاستماع إلى المستشارة المقرّرة الستّدة سـ في تلاوة ملخص من تقريرها الكتابي و بلغ الاستدعاء إلى الأستاذ  $\Box$ نائب المعقب وتخلف عن الحضور وحضر ممثل الإدارة المعقب ضدّها وتمسّك بتقريره في الردّ على مذكرة التعقيب.

حجزت القضية للمفاوضة والتصريح بالحكم لجلسة بوم 26 أفريل 2010. وبها وبعد المفاوضة القانونية صرّح بما يلي:

## <u>من جهة ال</u>شكل:

حيث قدّم مطلب التعقيب في الأجال القانونية، ممنّ له الصفة والمصلحة وكان مستوفيًا لشروطه الشكلية الجوهريَّة ، ممَّا يتعين معه قبوله من هذه الناحية . <u>من جهة الأصل:</u>

<u> - عن جميع المطاعن المأخوذة من خرق القانون لوحدة القول فيها</u> : حيث تمسك نائب المعقب بخرق محكمة الحكم المطعون فيه لمقتضيات الفصل 62 من مجلَّة الحقوق والإجراءات الـجبائيَّة حين استبعدت نقرير الاختبار واعتمدت علمي عقود تنظير قدَّمتها إدارة الـجباية والـحال أنَّ المشرَّع أوجب اللَّجوء إلى الاختبار لتقدير القيمة التجاريّة للعقارات والحقوق العقاريّة والأصول التجاريّة المحالة بالنسبة إلى النزاعات المتعلقة بمعاليم التسجيل أو الضريبة على الدخل بعنوان القيمة الزائدة العقارية ضرورة أنّ نقرير الاختبار نتوفر فيه الشروط التي يستوجبها ذلك الفصل، إذ قام الخبير بمعاينة وتشخيص موقع العقار ومحتوياته والنشاط الذي كان يمارس فيه ثمّ بيّن رأيه

الفني والطريقة التي اعتمدها في النقدير وكان تقريره مبنيًّا على أسس فنيَّة وواقعيَّة سليمة وعلى ما نوفَّر له من معطيات ماديَّة وفنيَّة نتعلق أساسا بموقع العقار وأن محكمة الحكم المنتقد خرقت أحكام الفصل 63 من مجلَّة الحقوق والإجراءات الجبائية، باعتبار أنَّ عدم

 $\label{eq:2.1} \mathcal{L}(\mathcal{L}(\mathcal{L})) = \mathcal{L}(\mathcal{L}(\mathcal{L})) = \mathcal{L}(\mathcal{L}(\mathcal{L})) = \mathcal{L}(\mathcal{L}(\mathcal{L})) = \mathcal{L}(\mathcal{L}(\mathcal{L})) = \mathcal{L}(\mathcal{L}(\mathcal{L})) = \mathcal{L}(\mathcal{L}(\mathcal{L})) = \mathcal{L}(\mathcal{L}(\mathcal{L})) = \mathcal{L}(\mathcal{L}(\mathcal{L})) = \mathcal{L}(\mathcal{L}(\mathcal{L})) = \mathcal{L}(\mathcal{L}(\mathcal{L})) = \math$ 

تقديم عقود التنظير في الطور الابتدائي وتقديمها في الطور الاستئنافي فيه خرق للفصل المذكور الذي اقتضى أنه لا يمكن لمصالح الجباية أن تدرج ضمن ملف القضيّة وثائق تحتوي على معلومات دقيقة بخصوص نشاط أشخاص غير أطراف في القضية ،كما أثبت الاختبار المأذون به ابتدائبا الشطط فيما وظف على المعقب بدليل أنه أقرّ المحطُّ من المبالغ الموظفة عليه وبالتالي فإن عدم الأخذ بتلك المعطيات من قبل محكمة الاستئناف يجعل حكمها مشوبا بخرق أحكام الفصل 65 المشار إليه . وحيث اقتضي الفصل 110 من مجلة المرافعات المدنيّة والتجاريّة فسي فقرتسه الثانية أنَّه يجب على الخبير أن يبيّن رأيه الفنّي بغاية الإيضاح والأسباب التي بني عليها أي أن لا يكون منطويا على خطأ قانونـي أو واقعـي . وحيث يقصد بالخطأ القانوني أو المادّي كافّة الأخطاء المتعلّقة بالنصوص المنطبقة على النزاع وجميع الأخطاء المرتكبة بمناسبة التقدير كالمســاحة والموقـــع والمحتـــوى والمرافق المتوفرة وكذلك الأخطاء المتسرّبة إلى طريقة التقدير وإغفال بعض عناصره. وحيث يتضح بالرجوع إلى الحكم المطعون فيه، أنّ محكمة الإسستئناف بقفصسة قضت برفض اعتماد تقرير الاختبار لأنّ التقدير الذي ورد به لم يكن مؤسّسا على أسانيد واقعيّة وفنيّة سليمة ولم يقع الاعتماد علمي أيّ نتظير بمحلّ أو بمحــــلأت مشــــابـهة تقـــع بالمكان الذي يوجد فيه العقار موضوع التداعي كما لم يبيّن الاختبـــار الأســــاس الــــذي اعتمده.

وحيث يتبيّن بالتمعّن في تقرير الاختبار أنّ ما ذهبت إليه محكمة الموضوع له ما يؤيّده باعتبار أنّ الخبير المنتدب اكتفى بتشخيص موقع العقار ومحتوياته ومساحته لكسنّ تقديراته لم تكن مؤسسة على معطيات واقعيّة وفنيّة سليمة ،فضلا عن أنّه يفتقد لعنصـــــر التنظير مع عقارات مشابهة تقع بالمنطقة أو بمنطقة محاذية.

وحيث تقتضي أحكام الفصل 65 من مجلَّة الحقوق والإجراءات الجبائية ما يلي : لا يمكن للمطالب بالأداء الذي صدر في شأنه قرار توظيف إجباري للأداء الحصول على الإعفاء أو التخفيض من الأداء الموظّف عليه إلاّ إذا أقام الدليل على صحّة تصاريحه وموارده الحقيقية أو على شطط الأداء الموظف عليه".

 $5<sup>5</sup>$ 

310408 وحيث أنّ الحقّ المخوّل للإدارة في اللجوء إلى الاختبار لا يتعـــارض مـــع الســلطة المخولة للمحكمة المختصّة بالنظر في اعتماد الاختبار أو المطالبة بإعسادة الاختبـــار إذا نبيّن لمها أنّ النقرير المذكور يشوبه خطأ ماديّ أو قانوني أو استبعاده وهي السلطة التـــي أعملتها محكمة الحكم المنتقد في النزاع. وحيث طالما ثبت أنّ محكمة الحكم المننقد عللت رفضها اعتماد تقرير الاختبار بالاستناد إلى أنّ التقدير الوارد به لم يكن مؤسَّسا على أسانيد واقعيَّة وفنيَّة سليمة ولم يقع الاعتماد على أيّ نتظير بمحلّ أو بمحلّات مشابهة تقع بالمكان الذي يوجد فيــــه العقـــار موضوع التداعي ، وطالما أثبتت الإدارة الغبن في قيمة العقار وأدلت بما بنبت ذلك مـــن عقود تنظير رأت محكمة الاستئناف بقفصة بما لها من سلطة تقديريّة صلوحيّتها للمقارنة

والاستئناس بها لنقدير القيمة الحقيقيّة للعقار فلا وجه للتمسك بخرق القانون مسن هسذه الناحية وعلى هذا الأساس يتجه رفض المطاعن الراهنة برمّتها لوحدة القول فيها . ولعذه الأسباب

قررت المحكمة :

<u>أوكا :</u>قبول مطلب النتعقيب شكلا ورفضه أصلا. <mark>ثانيا :</mark>حمل المصاريف القانونية على المعقب .

وصدر هذا القرار عن الدائرة التعقيبية الثانية بالمحكمة الإدارية برئاسة السيد محمّد فُوزِي بن حمَّاد وعضويَّة المستشارين السيّد ء الـد والسيّدة م الجا

وبنلي علنا بجلسة يوم 26 أفريل 2010 بـحضور كاتبة الـجلسة السيّدة وسيلة النفزي .

المستشارة المقررة

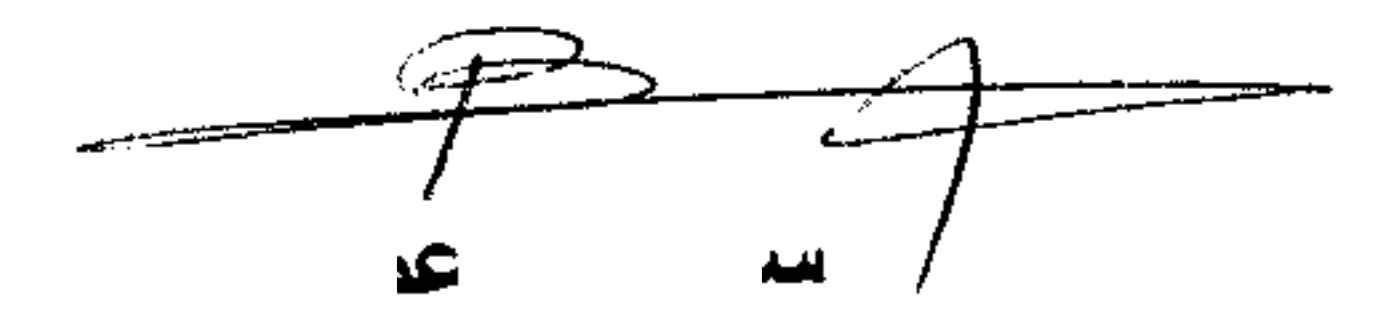

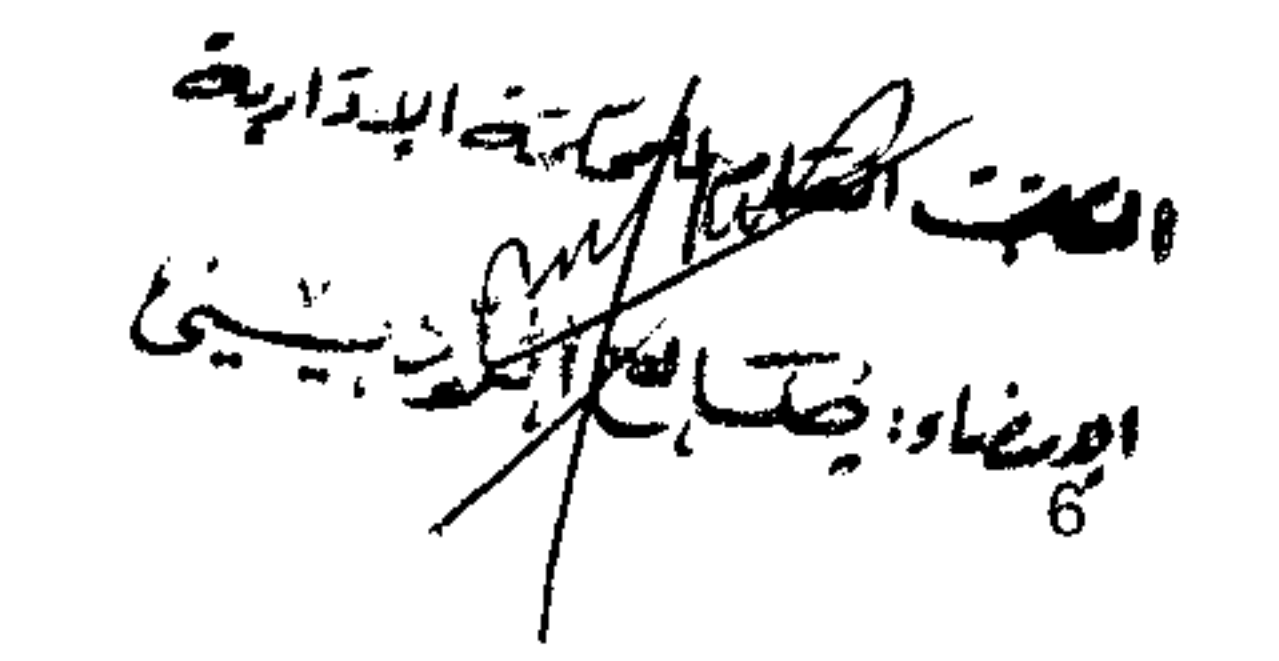